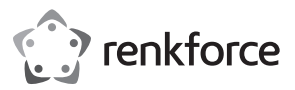

# **Istruzioni per l'uso Unità USB satinata per dischi floppy**

**N. d'ordine 2377866**

# **Uso previsto**

Il prodotto può essere collegato alla porta USB di un computer. Il prodotto è destinato alla lettura e alla scrittura di dischi floppy da 8,89 cm/3,5".

L'alimentazione viene fornita tramite USB.

Il presente prodotto è conforme ai requisiti nazionali ed europei applicabili. Tutti i nomi di società e prodotti sono marchi dei rispettivi proprietari. Tutti i diritti riservati.

#### **Contenuto della confezione**

• Unità USB per dischi floppy • Istruzioni per l'uso

## **Istruzioni per l'uso aggiornate**

È possibile scaricare i manuali d'uso aggiornati dal link www.conrad.com/downloads o eseguendo la scansione del codice QR. Seguire le istruzioni sul sito web.

## **Spiegazione dei simboli**

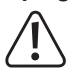

Questo simbolo con il punto esclamativo inscritto in un triangolo è utilizzato per evidenziare informazioni importanti nelle presenti istruzioni per l'uso. Leggere sempre attentamente queste informazioni.

Il simbolo della freccia indica suggerimenti e informazioni importanti per il funzionamento.

## **Istruzioni per la sicurezza**

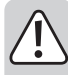

**La garanzia sarà nulla in caso di danno provocato dal mancato rispetto delle presenti istruzioni per la sicurezza! La società non potrà essere ritenuta responsabile per eventuali danni conseguenti!**

**La società, altresì, non potrà essere ritenuta responsabile per danni materiali e personali causati da un utilizzo improprio o dal mancato rispetto delle istruzioni per la sicurezza! In tali casi la garanzia decade e risulterà nulla.**

- La conversione non autorizzata e/o qualsiasi modifica del prodotto è inammissibile per ragioni di sicurezza e di approvazione. Evitare in qualsiasi caso di smontare il prodotto
- Il prodotto non è giocattolo e deve essere tenuto fuori dalla portata dei bambini.
- Il prodotto è destinato esclusivamente all'uso in ambienti asciutti e chiusi, pertanto non deve bagnarsi o inumidirsi.
- Evitare di lasciare in giro il materiale di imballaggio con negligenza, in quanto potrebbe diventare un giocattolo pericoloso per i bambini.
- Maneggiare il prodotto con cura, in quanto esso potrebbe essere danneggiato da urti, colpi o cadute accidentali anche da un'altezza minima.

## **Collegamento/Installazione del driver**

- Collegare l'unità per dischi floppy in una porta USB libera del proprio computer.
- Windows rileva l'unità automaticamente e installa il driver richiesto

# **Utilizzo di dischi floppy**

- L'unità USB per dischi floppy funziona esattamente come un'unità per dischi floppy convenzionale. È sufficiente inserire il disco floppy all'interno dell'unità nel verso corretto, fino allo scatto in posizione. Per rimuovere il disco floppy, premere il pulsante di espulsione in modo tale che il disco floppy venga estratto leggermente. A questo punto potrà essere rimosso facilmente.
	- $\rightarrow$  Durante la lettura/scrittura del disco floppy, attendere fino al termine del processo (il LED smetterà di lampeggiare). Successivamente, rimuovere il disco floppy. Nel caso in cui il disco floppy venga rimosso durante la lettura/scrittura, i dati potrebbero andare persi. In tal caso, potrebbe anche essere necessario riformattare il disco floppy.
- I dischi floppy presentano un piccolo cursore posto lateralmente. Quest'ultimo viene utilizzato per attivare la protezione dalla scrittura.
- Se la protezione è attiva, i dischi floppy non potranno essere scritti o formattati.

# **Collegamento e scollegamento dell'unità per dischi floppy**

Prima di collegare o scollegare l'unità per dischi floppy, o di spegnere il computer, attendere fino al termine del processo di lettura/scrittura. In seguito, rimuovere il disco floppy; in caso contrario i dati presenti sul disco floppy o il disco stesso potrebbero danneggiarsi.

# **Suggerimenti e note**

- A seconda delle impostazioni del BIOS/di configurazione del computer, l'unità per dischi floppy può essere avviata, ad esempio, per un disco di avvio DOS. In ogni caso, ciò dipende dal BIOS/dalla configurazione in uso. Potrebbe essere necessario collegare l'unità direttamente a una porta USB del computer anziché a un hub USB.
- Tenere presente che, generalmente, sono presenti due tipi di porte USB:

#### **a) Porta USB a bassa potenza**

È in grado di fornire una corrente massima di 100 mA. In tal caso potrebbe trattarsi ad esempio di una porta USB di un hub senza alimentazione propria, ad es. di una tastiera USB.

Tale tipologia di porta non è adatta per il collegamento all'unità per dischi floppy.

#### **b) Porta USB ad alta potenza**

È in grado di fornire una corrente massima di 500 mA, ad esempio una porta USB di un hub dotato di alimentazione propria, o di una scheda madre/computer (fronte e retro).

Tale tipologia di porta è richiesta per il funzionamento di un'unità per dischi floppy.

Ovviamente, è anche possibile collegare l'unità USB per dischi floppy a una porta USB3.0; quest'ultima è in grado di fornire una corrente massima di 900 mA. Tuttavia, una porta USB3.0 non renderà più veloce l'unità per dischi floppy.

# **Pulizia e manutenzione**

Il prodotto non richiede manutenzione e non deve essere smontato per nessun motivo.

Prima di pulire il dispositivo, rimuovere il disco floppy inserito e scollegarlo dalla porta USB.

Per pulire il prodotto, utilizzare un panno pulito, asciutto e morbido. Non utilizzare detergenti aggressivi in quanto possono causare lo scolorimento.

Per evitare di graffiare la superficie, non esercitare una pressione eccessiva su di essa durante la pulizia.

La polvere può essere facilmente rimossa utilizzando una pennello pulito a pelo lungo e un aspirapolvere.

Utilizzare dischi di pulizia specifici per pulire la testina di lettura/scrittura. Ad ogni modo, ciò è necessario solamente se l'unità viene utilizzata di frequente.

## **Smaltimento**

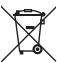

I dispositivi elettronici sono rifiuti riciclabili e non devono essere smaltiti assieme ai rifiuti domestici. Al termine del ciclo di vita, smaltire il prodotto in conformità alle relative disposizioni di legge. Si adempie così agli obblighi di legge e si contribuisce alla tutela dell'ambiente.

# **Dati tecnici**

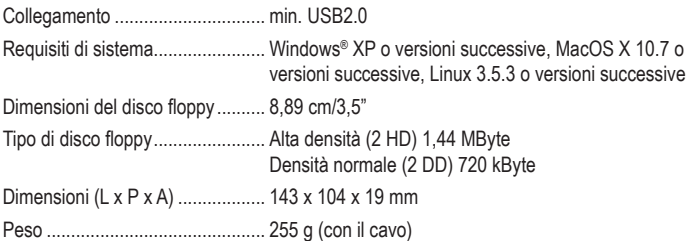

Pubblicato da Conrad Electronic SE, Klaus-Conrad-Str. 1, D-92240 Hirschau (www.conrad.com). Tutti i diritti, compresa la traduzione, riservati. È vietata la riproduzione di qualunque genere, ad es. attraverso fotocopie, microfilm o memorizzazione su sistemi per l'elaborazione elettronica dei dati, senza il permesso scritto dell'editore. È vietata la ristampa, anche parziale. Questa pubblicazione rappresenta lo stato tecnico al momento della stampa.

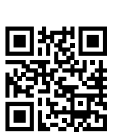

 $\epsilon$